# **3 Ferramentas para análise do processo de secagem**

 Como mencionado anteriormente, o principal objetivo da análise que será desenvolvida é prever o nível final de solvente residual após certo tempo de secagem, temperatura de ajuste da estufa e outros parâmetros de processo e propriedades da solução.

Na prática precisamos desta informação para conseguir reduzir o tempo de residência em estufa, mantendo o revestimento livre de defeitos, principalmente bolhas. Nesta dissertação, otimização representa exatamente esta atividade prática típica do engenheiro de processos.

 Em geral a experiência do engenheiro de processos e a similaridade com outros produtos são usados como guia na hora do ajuste dos parâmetros do processo de secagem. Embora este procedimento funcione na prática, é improvável que forneça o ponto ótimo de ajuste, onde se consegue a máxima produtividade do processo.

O processo de secagem é, muitas vezes, a etapa que restringe o aumento de produtividade de toda a linha de produção de fitas adesivas. Isto se deve a alta concentração de solventes e espessura da solução.

Daí a necessidade de ferramentas eficazes para análise e otimização do processo de secagem e também de uma metodologia que permita aproveitar ao máximo estas ferramentas.

Nesta seção serão apresentadas três ferramentas importantes para análise do processo de secagem:

a) Bancada de testes;

b) Simulador numérico;

c) Observação do processo.

O objetivo da bancada de testes é tentar reproduzir, em escala menor, o processo de secagem para fins de visualização e quantificação de algumas variáveis envolvidas. No caso considerado, a bancada consiste basicamente de uma balança analítica com saída serial para computador acoplada a um sistema de aquecimento de ar.

 A temperatura do ar é definida pelo usuário e controlada por um PID interno a balança. O fluxo de ar é controlado manualmente por um regulador de vazão.

Este aparato permite a visualização do aparecimento de bolhas e o acompanhamento da perda de massa e temperatura da amostra.

O simulador foi desenvolvido para análise do processo e consiste em um sistema programado na linguagem *Fortran*. Ele resolve o sistema de equações (fornece o campo de concentração de cada solvente e a temperatura da fase líquida) que modelam o processo de secagem para cada passo de tempo definido. Para que os resultados fornecidos pelo simulador sejam úteis, este deve ser validado através da comparação com resultados já conhecidos.

A observação minuciosa do processo produtivo pode fornecer muitas informações que dificilmente são previstas em modelos matemáticos ou que apareçam em testes de bancada. Por exemplo, a evaporação do(s) solvente(s) pode ser observada pela indicação dos sensores do sistema de segurança contra explosão, os quais fornecem um sinal proporcional à concentração de solvente no duto de exaustão de cada zona da estufa.

 As seções seguintes são reservadas para a explicação detalhada de cada ferramenta.

 No próximo capítulo apresentamos a metodologia de otimização proposta e um estudo de caso utilizando esta metodologia.

### **3.1 Bancada de testes**

Conforme mencionado anteriormente, a bancada de testes se mostrou bastante útil na observação do processo de secagem. Durante um experimento de bancada podemos acompanhar a perda de massa pela evaporação do(s) solvente(s), temperatura da amostra e o aparecimento de bolhas durante a secagem.

O desenvolvimento da bancada de teste foi feito com auxílio de técnicos de instrumentação da 3M do Brasil. As Figuras 10, 11 e 12 mostram a bancada de teste e seus diversos componentes, descritos em seguida.

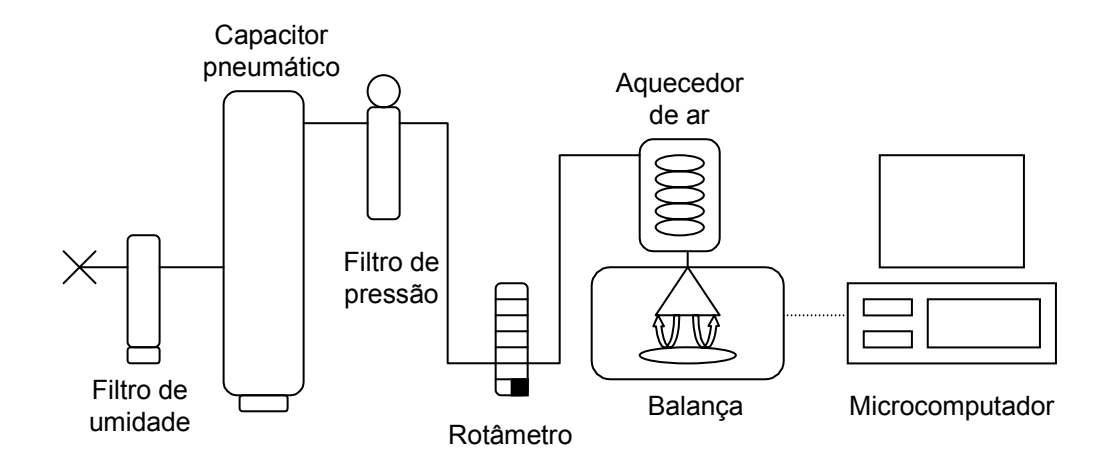

Figura 10 – Esquema da bancada de teste

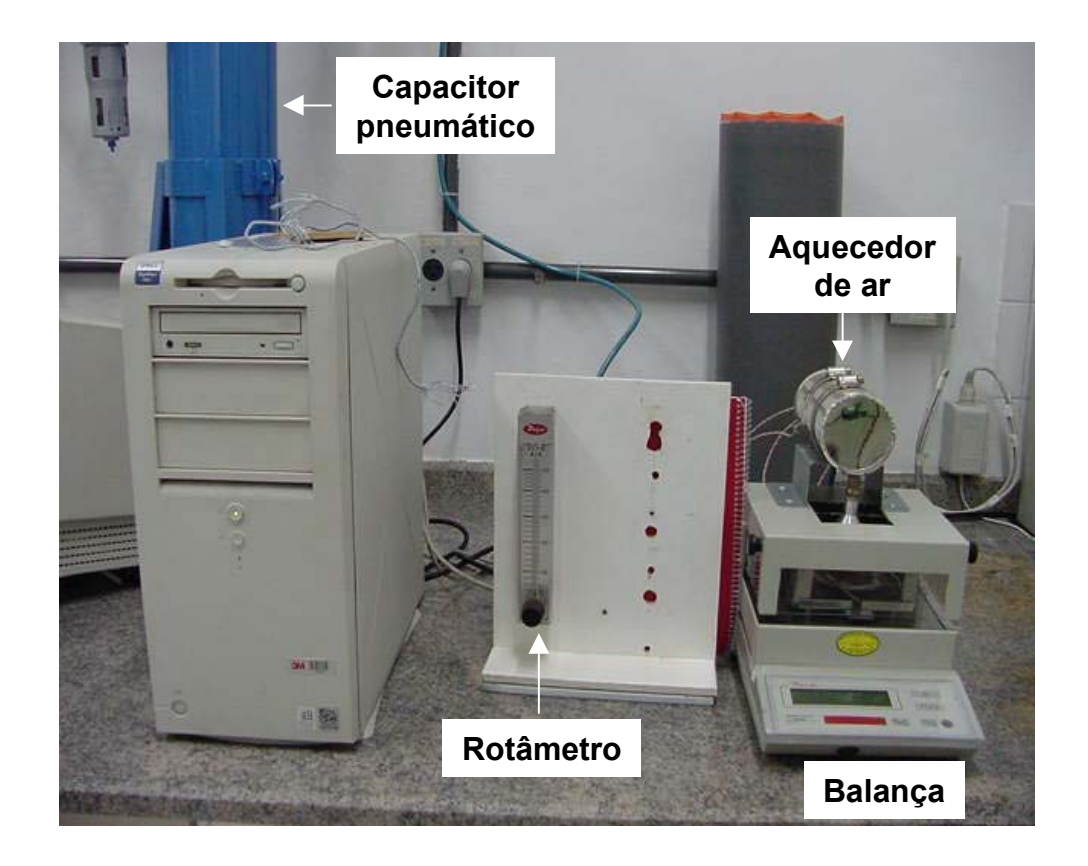

Figura 11 - Bancada de teste para simulação do processo de secagem

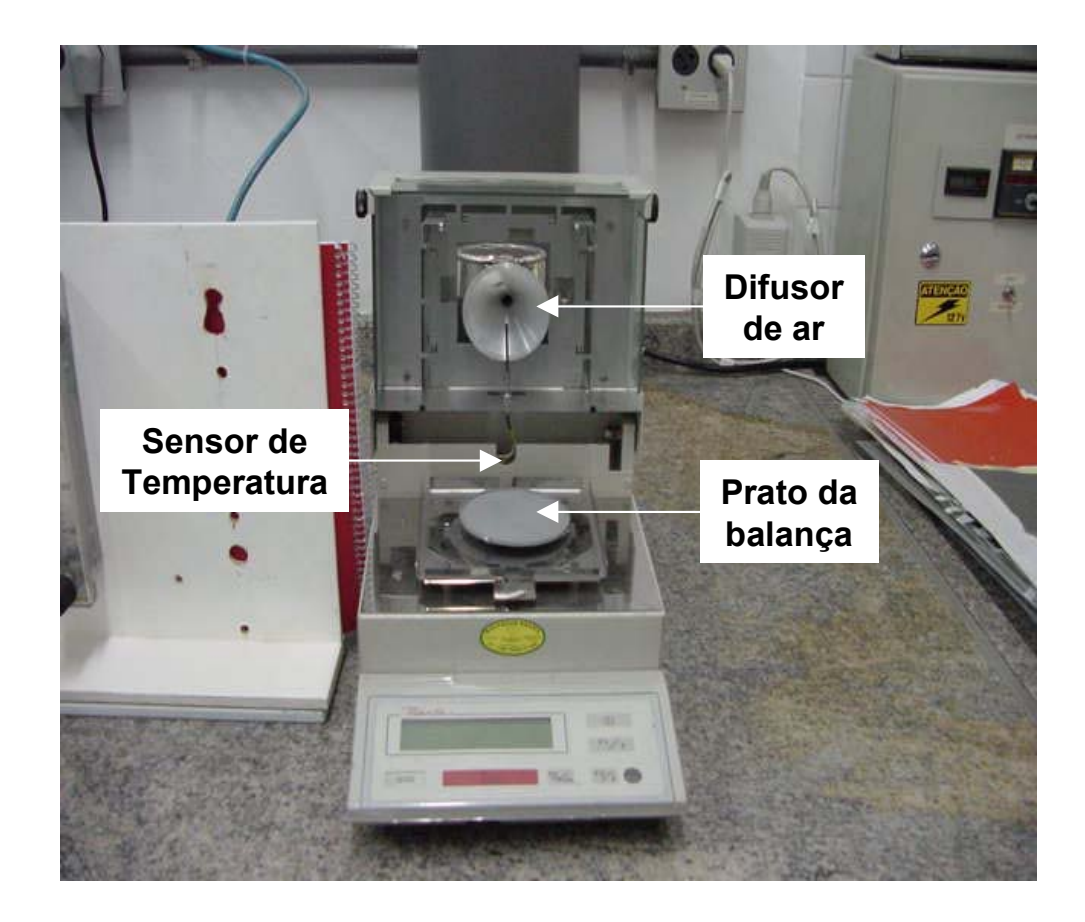

Figura 12 - Vista interna da balança

# **3.1.1 Descrição da bancada de testes**

Podemos dividir a bancada de testes em 4 subsistemas:

a) Sistema de fornecimento de ar e controle de vazão;

b) Sistema de aquecimento do ar e controle de temperatura;

c) Sistema de medição da temperatura da amostra;

d) Sistema de acompanhamento da massa da amostra.

O *Sistema de fornecimento de ar e controle de vazão* é composto dos seguintes componentes:

a) Filtro de umidade para decantação do vapor de água em solução no ar comprimido.

b) Filtro para amortecer variações de pressão da linha de ar comprimido. Seu mecanismo de funcionamento (tipo chaveamento) pode gerar pequenas oscilações de pressão.

c) Capacitor pneumático para atenuar oscilações de pressão de alta freqüência. É basicamente um recipiente com volume de 15 litros, onde a propriedade de compressibilidade do ar é aproveitada para atenuar as variações de pressão.

d) Rotâmetro para ajuste da vazão de ar aplicado sobre a amostra. Possui fundo de escala de 50cc/min.

e) Difusor para espalhar o ar insuflado em toda a área da amostra.

O controle de vazão conforme descrito apresenta ótima estabilidade, sendo a variação de vazão observada menor que 2cc/min.

O *sistema de aquecimento do ar e controle de temperatura* é composto pelos seguintes componentes:

a) Aquecedor de ar.

O tubo capilar de cobre por onde passa o ar é enrolado em espiral sobre uma resistência elétrica em formato de cartucho com 20 cm de comprimento e 125W de potência. Uma outra resistência de 125W em formato de camisa abraça a espiral pelo lado externo.

As resistências são alimentadas pelo controlador de temperatura que se encontra no circuito interno a balança.

Todo o conjunto é envolto em uma manta termo-isolante e inserido em uma carcaça de aço inox.

b) Sensor de temperatura (PT 100)

Monitora a temperatura do ar no interior da câmara onde é feita a pesagem da amostra. O sinal de temperatura é transmitido para o controlador que atua nas resistências elétricas para manter a temperatura do ar próximo ao valor requerido.

c) Controlador de temperatura para manter a temperatura do ar insuflado próximo ao valor requerido pelo usuário.

O sistema de controle de temperatura possui um desempenho aceitável, o valor requerido é mantido dentro de uma variação de aproximadamente 6°C.

O *sistema de medição da temperatura da amostra* é formado basicamente por um termopar e um registrador de temperatura.

A temperatura da solução é acompanhada pelo termopar durante a secagem e o sinal é enviado ao registrador que apenas mostra esta temperatura em uma tela.

Os fios do termopar entram em contato com a solução através de furos na parte inferior do prato onde é colocada a amostra.

O sistema de medição de temperatura é totalmente independente do restante da balança e pode ser ativado mesmo quando a mesma está desligada.

Devido ao ruído que o peso do termopar pode gerar nas medições da massa da amostra, o acompanhamento de temperatura foi feito em um experimento independente do acompanhamento da perda de massa.

O *sistema de acompanhamento da massa da amostra* é formado pelos seguintes componentes:

a) Prato revestido com material antiaderente.

b) Balança analítica com resolução 0,001g e fundo de escala 10g.

c) Cabo de comunicação serial RS 232.

d) Microcomputador acoplado a balança.

As leituras de massa da balança são enviadas para a porta de comunicação a cada 10 segundos e impressas na tela no microcomputador.

Os parâmetros de comunicação devem ser configurados no microcomputador para permitir a entrada de dados a partir da balança.

# **3.1.2 Operação da bancada de teste e resultados**

Inicialmente a vazão de ar é ajustada e o sistema de aquecimento de ar ligado e ajustado na temperatura desejada. Após a estabilização da temperatura, a amostra é colocada sobre o prato e o processo é iniciado.

É possível acompanhar visualmente a secagem da amostra, através do revestimento de vidro do compartimento de secagem.

A cada 10s o valor da massa atual e a temperatura do ar interno a câmara de secagem são impressas na tela do computador. Estes valores podem ser copiados para uma planilha e transformados em gráfico.

A bancada de testes tem se mostrado uma boa opção para análise do processo de secagem, porém existem alguns pontos que necessitam melhoria, como:

a) A temperatura do ar está intimamente ligada ao ajuste da vazão de ar, assim um aumento da vazão de ar causa uma queda instantânea na temperatura.

b) É desejável que a solução forme uma camada de espessura uniforme sobre o prato da balança, portanto o método de revestimento deve ser adequado. A colocação do líquido e posterior retirada do excesso manualmente com uma régua raspadora se mostrou ineficaz, pois grande porte do adesivo fica aderido na régua.

A melhor saída foi esperar a ação niveladora da força gravitacional, embora possa demorar algum tempo no caso de adesivos.

c) As espessuras molhadas são bem maiores que as usadas no produto final devido à dificuldade para o revestimento de camadas menos espessas sobre o prato da balança.

Seguem os gráficos típicos da secagem de um adesivo acrílico em bancada experimental.

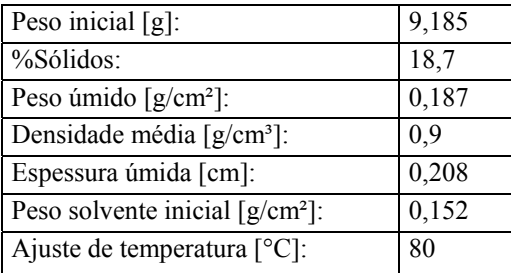

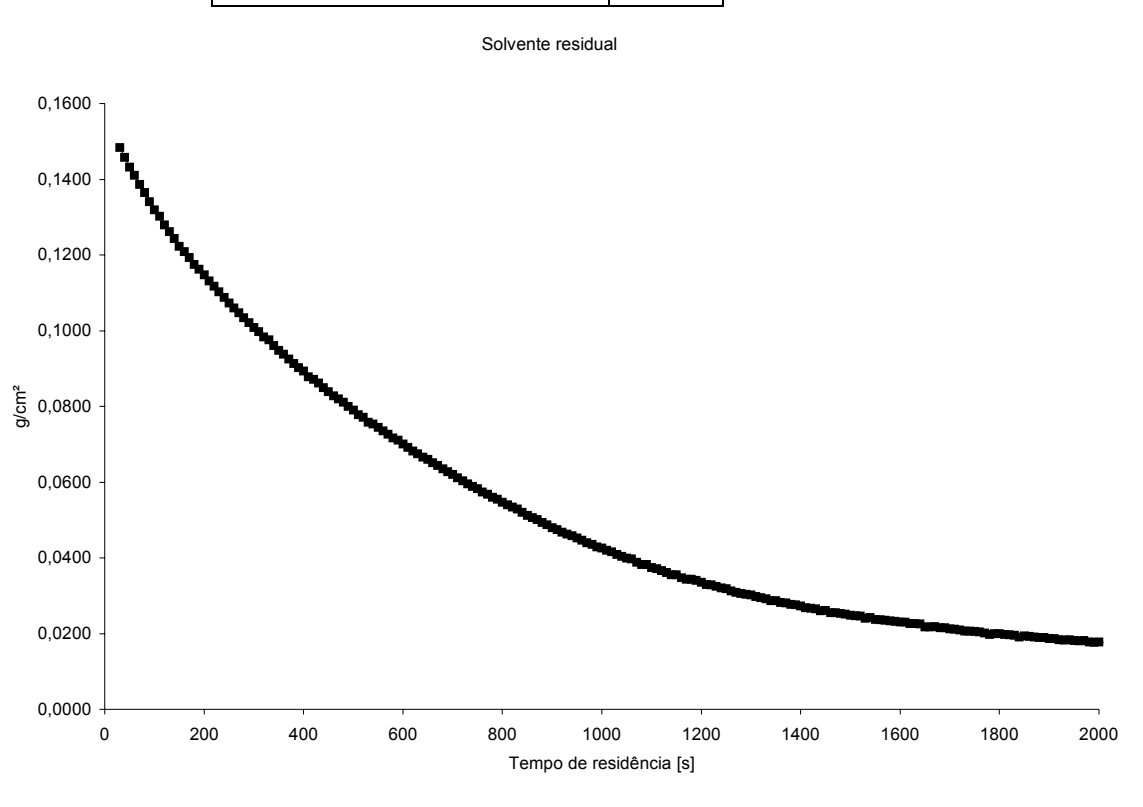

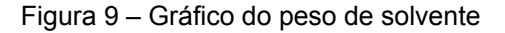

#### Temperatura do filme

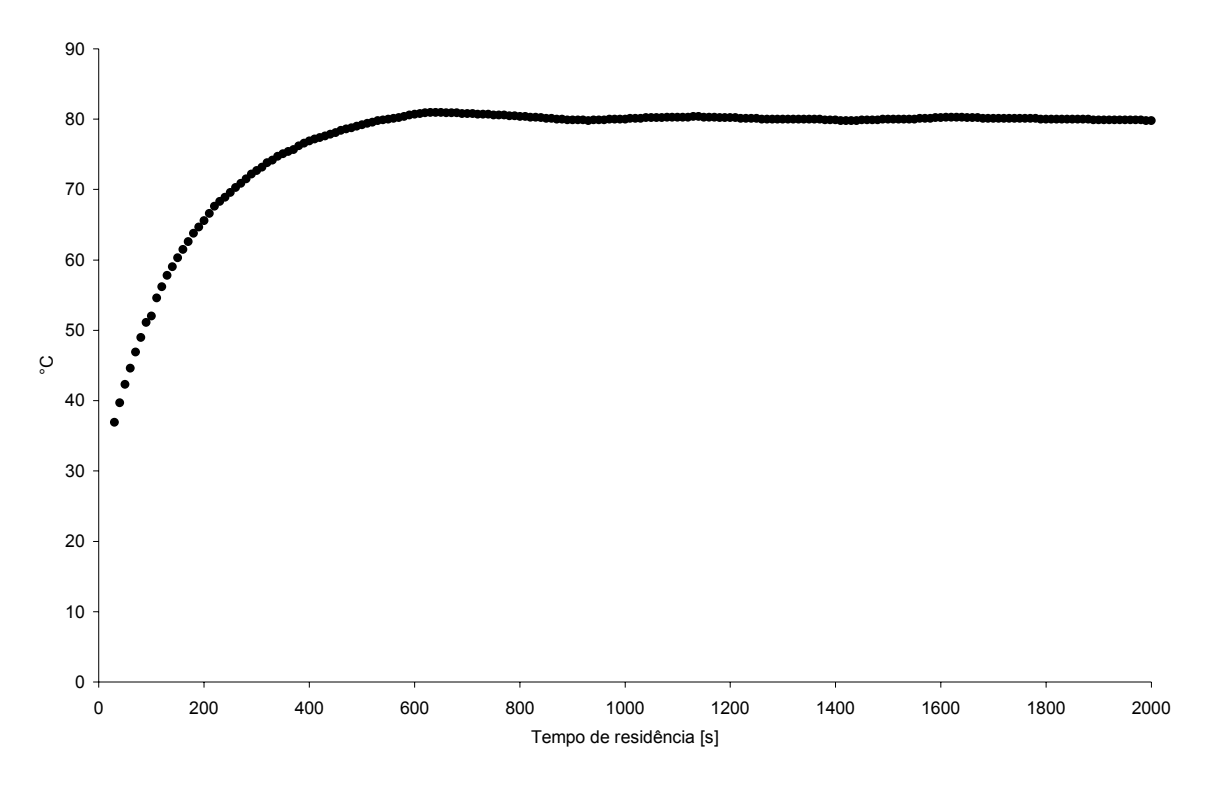

Figura 14 – Gráfico da temperatura da solução

# **3.2 Simulador numérico**

A simulação em computador tem se mostrado útil na análise e otimização de uma infinidade de processos industriais e tem como principal vantagem a facilidade e rapidez com que mudanças nos parâmetros de processo são avaliadas. Para conseguirmos simular um processo, é necessário o desenvolvimento de um modelo matemático, com todas as equações que o definem. A partir daí resolve-se o sistema de equações para as variáveis de interesse e tem-se a solução para o problema.

Como a simulação numérica depende deste modelo matemático para representar a realidade física, é natural encontrarmos desvios entre os valores reais e calculados, pois é muito difícil incluir todas as variáveis atuantes dentro do modelo matemático.

Com o objetivo de simular o processo de secagem, desenvolvemos um programa em código *Fortran* (Apêndice) que resolve as equações de transferência de calor e massa sujeitas às condições de contorno típicas deste processo, conforme exposto no capítulo 2.

O sistema de equações diferenciais não lineares foi transformado em um sistema equações algébricas não lineares utilizando-se o método das diferenças finitas. Este sistema foi resolvido pelo método de Newton.

A solução de cada passo de tempo é encontrada quando o vetor resíduo das equações do sistema apresenta norma menor que 10<sup>-6</sup>.

A entrada de dados do programa, apelidado *SmartDrying,* é feita por um arquivo de texto e os dados de saída são exportados para planilhas.

A partir dos dados de saída podem ser gerados gráficos de solvente residual, concentração de solventes em pontos da solução, temperatura da solução, temperatura de aparecimento de bolhas e gradientes de concentração.

# **3.2.1 Gráficos fornecidos pelo simulador**

Consideremos o conjunto de dados abaixo relativo ao processo de secagem de uma solução binária de poli(acetato de vinila) em tolueno [Price, 1999]. A partir destes dados vamos avaliar os gráficos que podem ser obtidos pelo simulador.

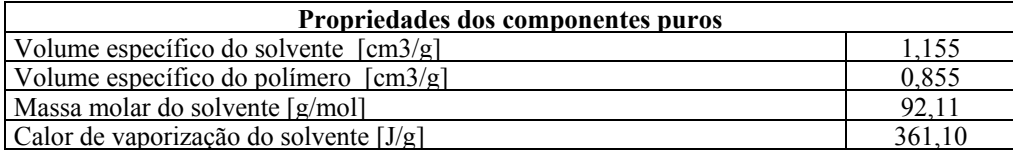

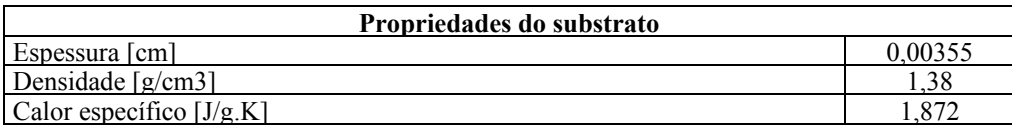

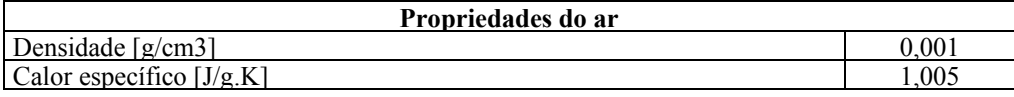

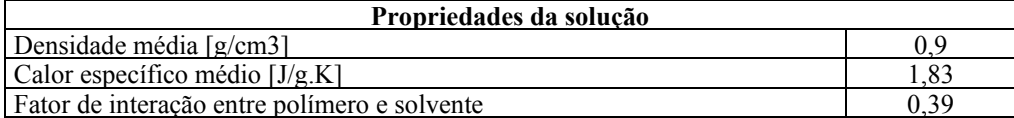

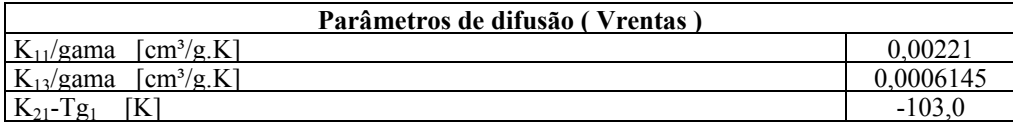

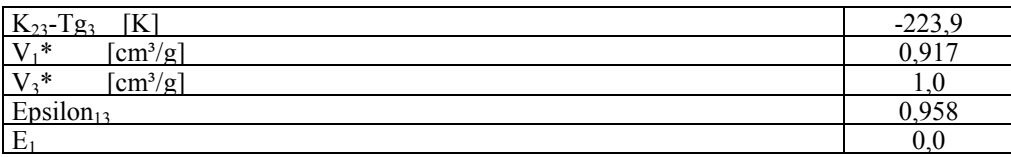

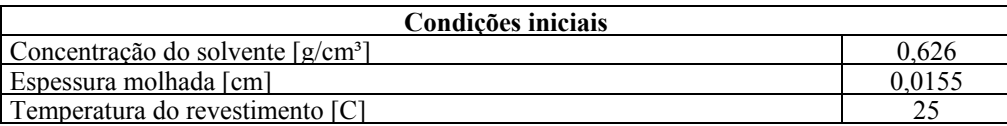

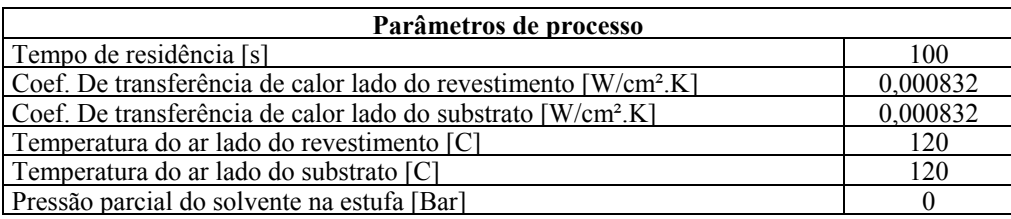

Simulando o processo de secagem desta solução, obtemos o gráfico da figura 15 que representa o nível de solvente residual.

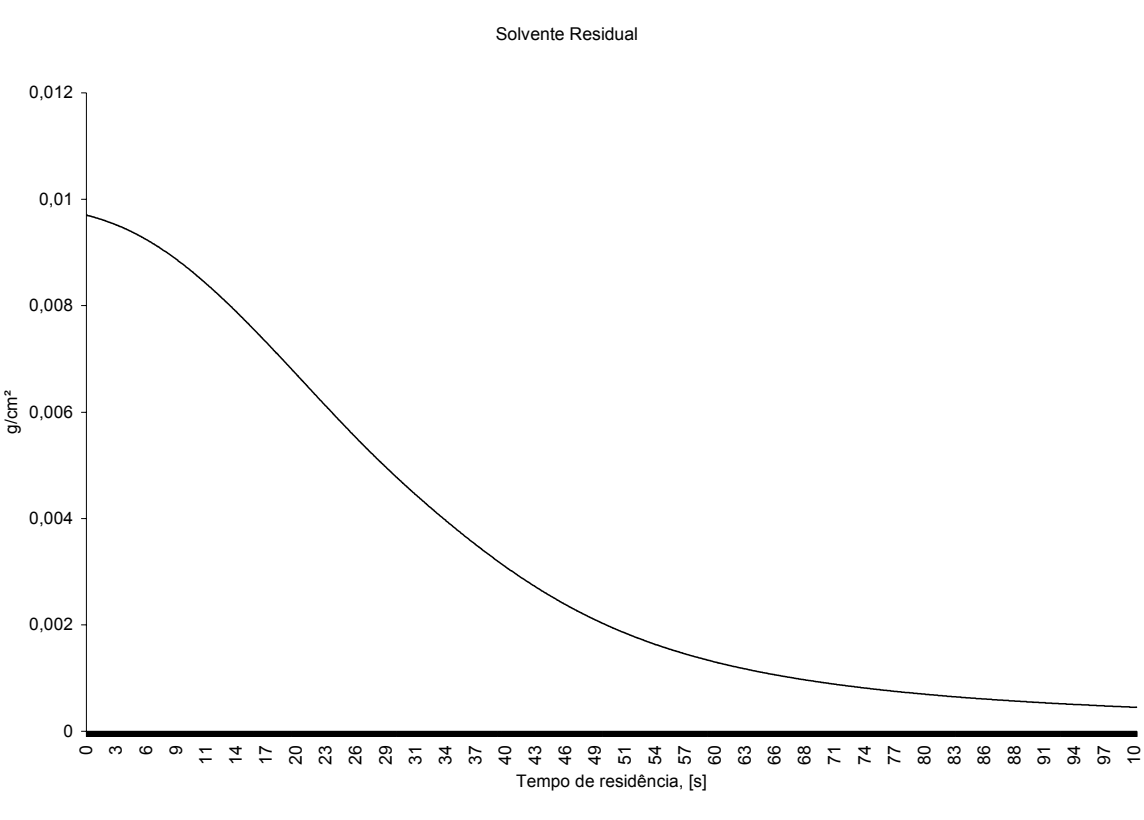

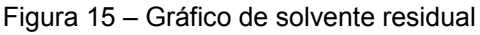

Verificamos a presença de uma pequena região com taxa de secagem (inclinação da curva) constante referente a uma condição onde os fatores externos são determinantes para o processo. Em seguida a taxa de secagem decresce até um valor próximo a zero. Nesta fase, o processo difusivo no filme revestido controla a taxa de secagem da solução. O valor do solvente residual é  $4.5 \times 10^{-4}$  g/cm<sup>2</sup>.

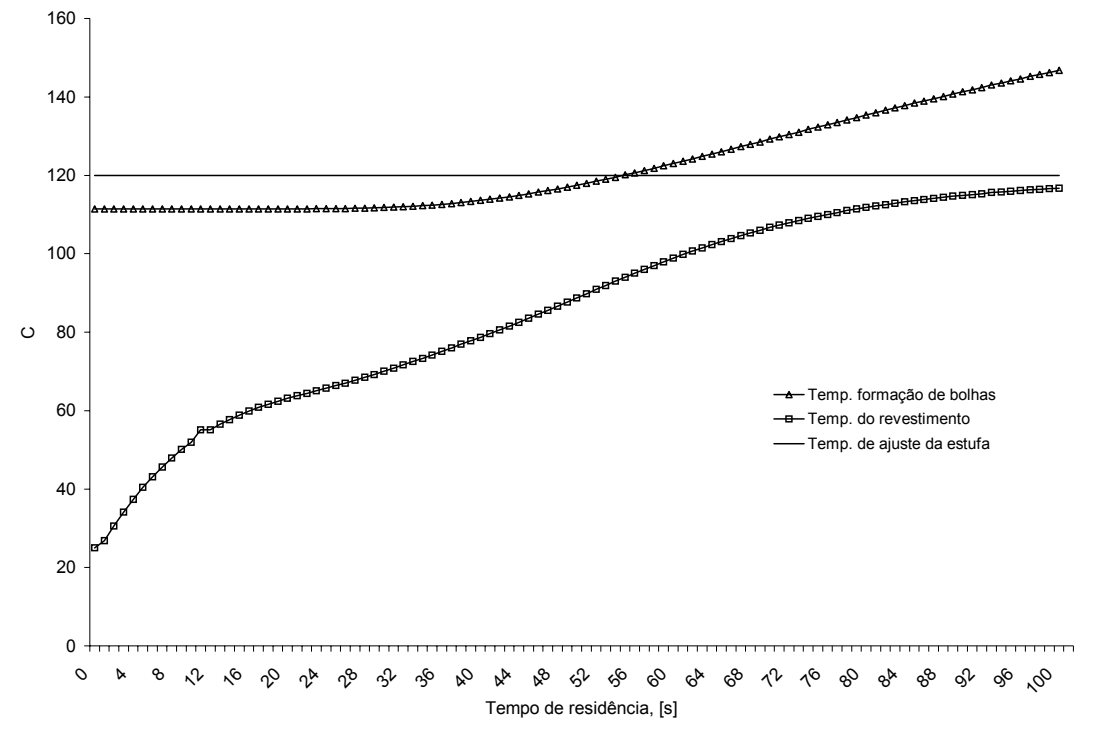

Temperatura do revestimento x Temperatura de formação de bolhas

Figura 16 – Gráfico de temperatura de formação de bolhas

A figura 16 mostra o aumento de temperatura do revestimento durante a secagem, e conforme se pode verificar, esta temperatura tende para a temperatura de ajuste da estufa.

A temperatura de formação de bolhas é uma espécie de limite máximo para o ajuste de temperatura da estufa, embora bolhas possam aparecer mesmo antes da temperatura do revestimento atingir este limite. Este efeito se deve principalmente a presença de ar disperso na fase líquida que tende aumentar a pressão de vapor desta, conforme exposto no capítulo 2.

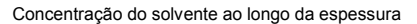

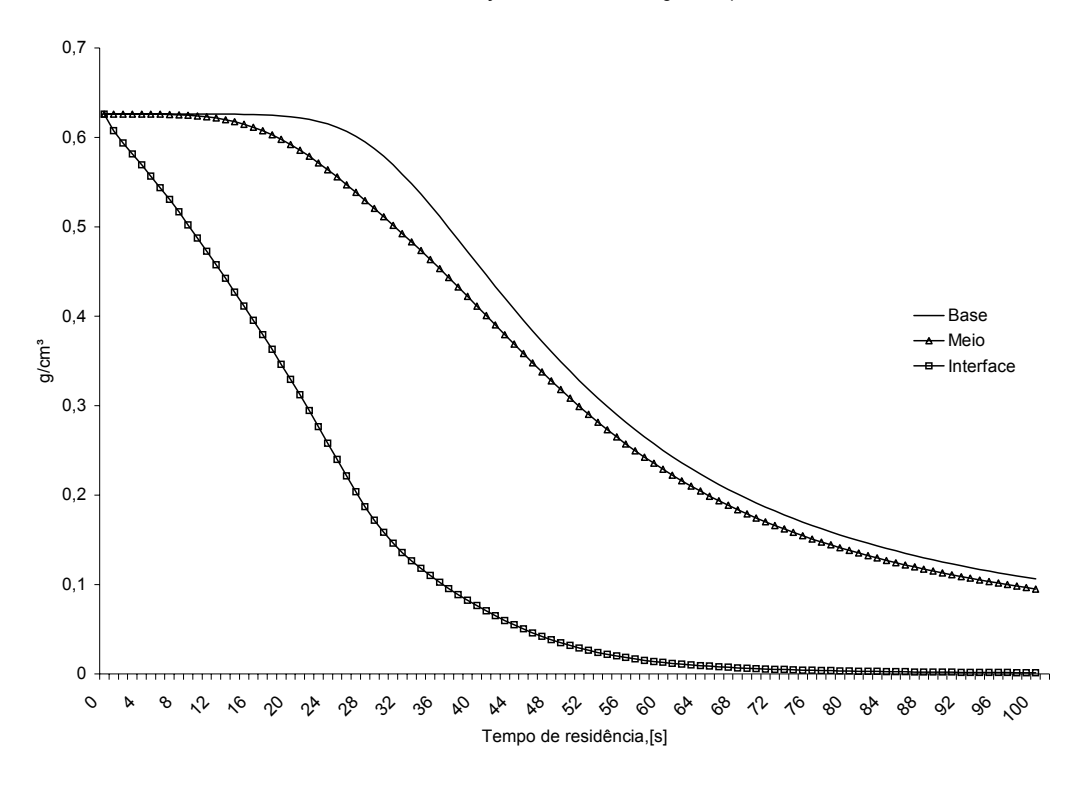

Figura 17 – Gráfico de concentração de solvente

A concentração do solvente na interface cai rapidamente já no início da secagem, enquanto na base a concentração se mantém constante até aproximadamente um terço do tempo total de secagem. Em alguns casos a queda brusca da concentração do solvente na interface pode acarretar a formação de uma película e bloquear totalmente a transferência de massa. Este fenômeno é comum em revestimento à base de látex.

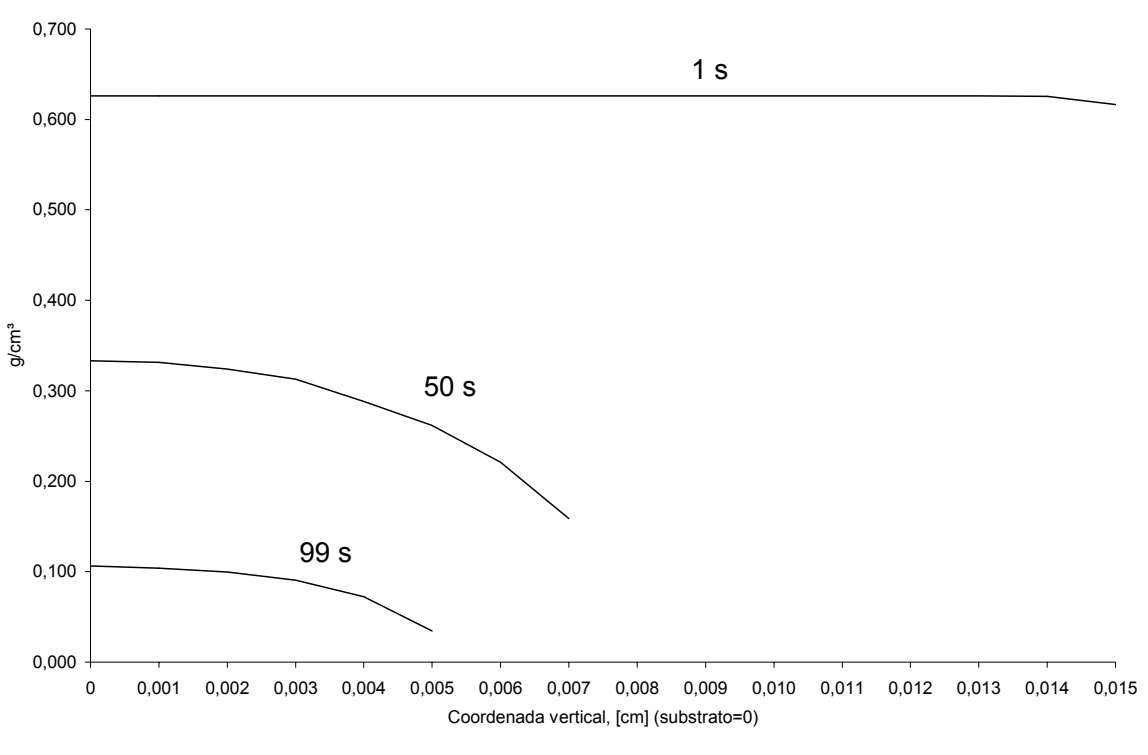

Concentração de solvente ao longo da espessura do revestimento

Figura 18 – Gráfico do gradiente de concentração

A figura 18 mostra a concentração do solvente ao longo da espessura desde o início até o final da secagem. Nota-se a formação de um gradiente de concentração acentuado durante o processo de secagem.

A figura 19 mostra a espessura do revestimento em função do tempo.

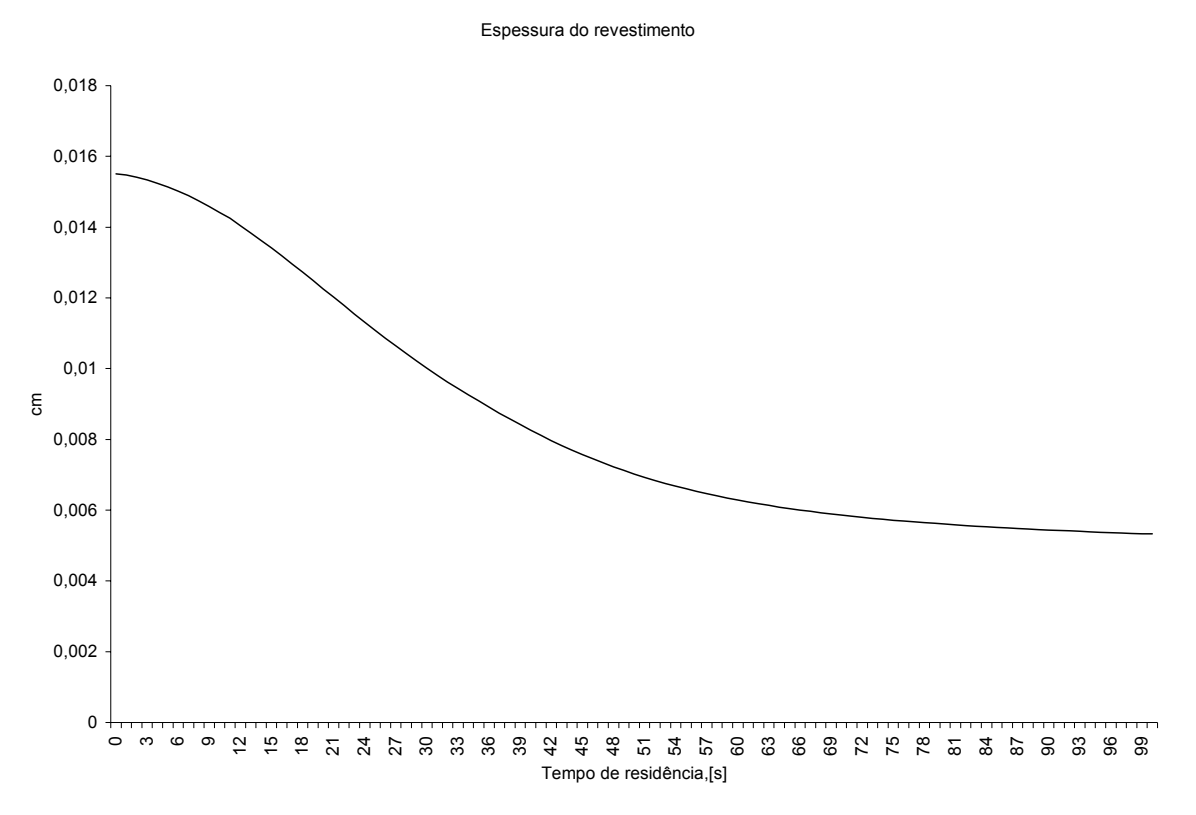

Figura 19 – Gráfico de espessura do revestimento

# **3.2.2 Validação**

Para podermos confiar nos dados obtidos através do simulador e utilizá-los para otimização do processo de secagem, é necessário fazermos a sua validação.

Esta validação pode ser feita através da verificação da resposta fornecida pelo simulador a um problema cuja resposta é conhecida. Faremos a validação do simulador comparando suas respostas a uma simulação publicada em 1999 *por Sacide Alsoy e J. Larry Duda*. [Alsoy, 1999]

O líquido é uma solução ternária formada por poliestireno em tolueno (solvente 1) e tetrahidrofuran (solvente 2). Todos os parâmetros necessários estão apresentados nas tabelas abaixo.

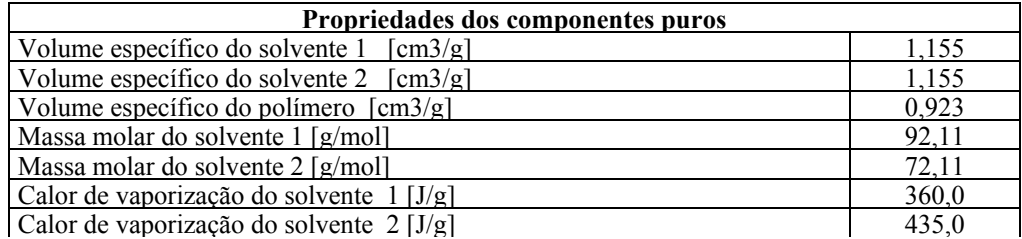

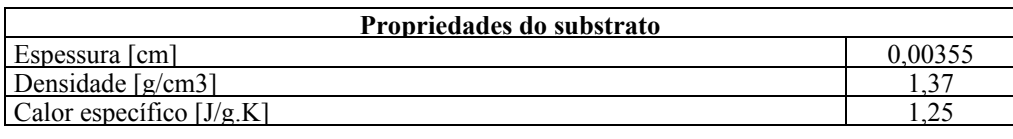

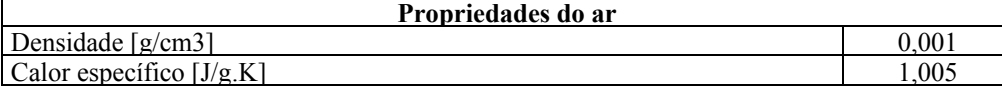

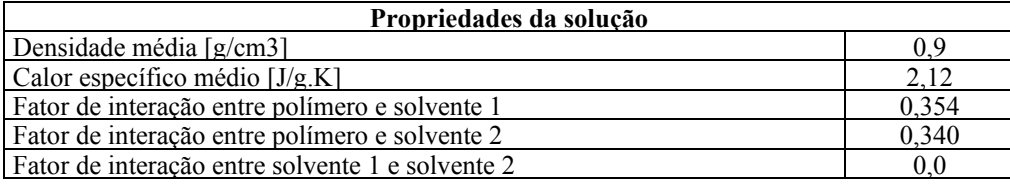

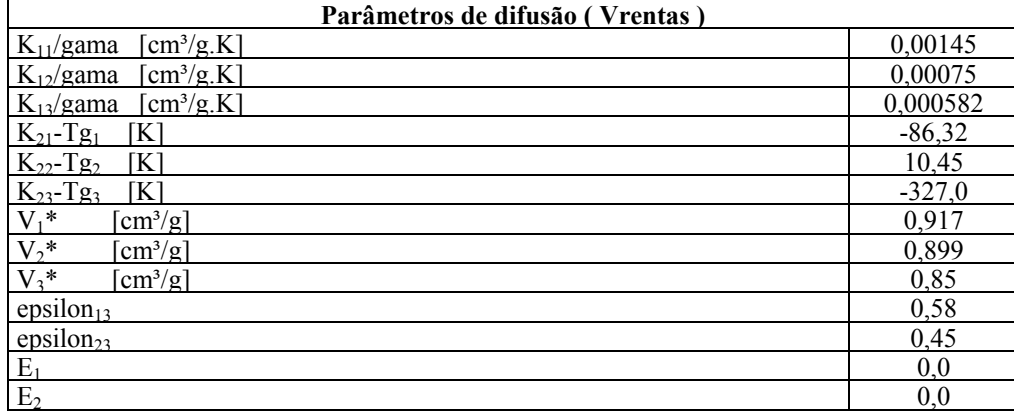

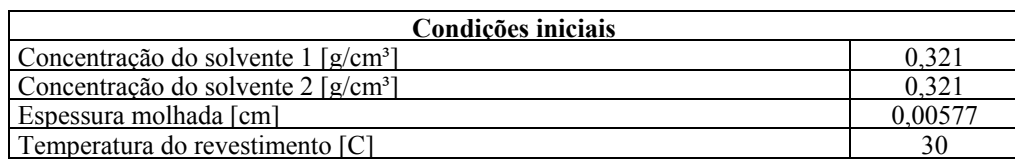

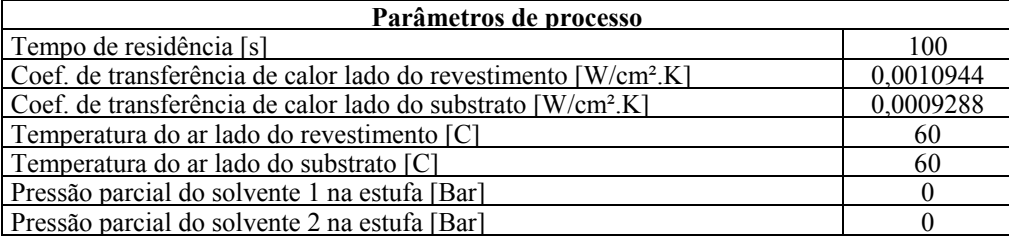

A figura 20 compara a concentração de cada solvente durante a secagem.

A diferença de valores em algumas regiões do gráfico pode ser devido ao uso de modelos de difusão diferentes (Alsoy não reporta o modelo utilizado, neste caso estamos utilizando o modelo 4 da seção 2.1.7) e/ou divisão do domínio em diferente número de nós e/ou uso de expressões diferentes para cálculo do coeficiente de transferência de massa. Alsoy reporta um valor constante para o coeficiente de transferência de massa enquanto utilizamos a expressão proposta por *Chilton e Colburn*.

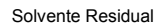

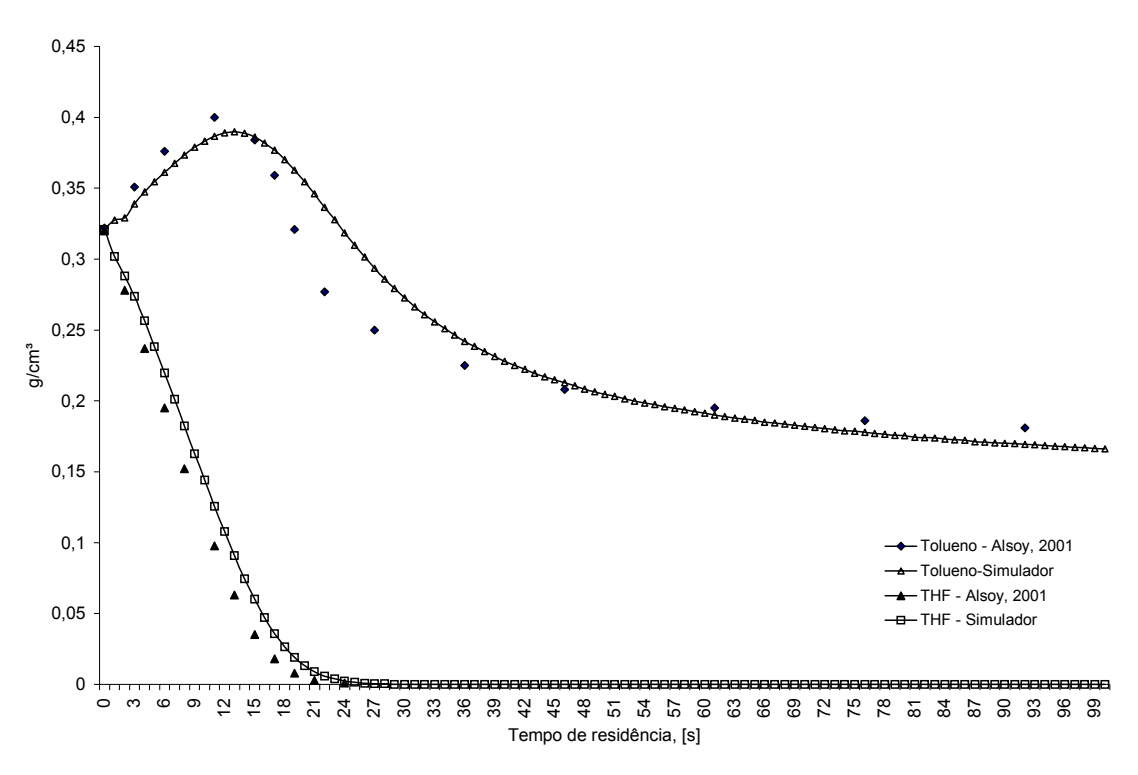

Figura 20 – Gráfico de solvente residual

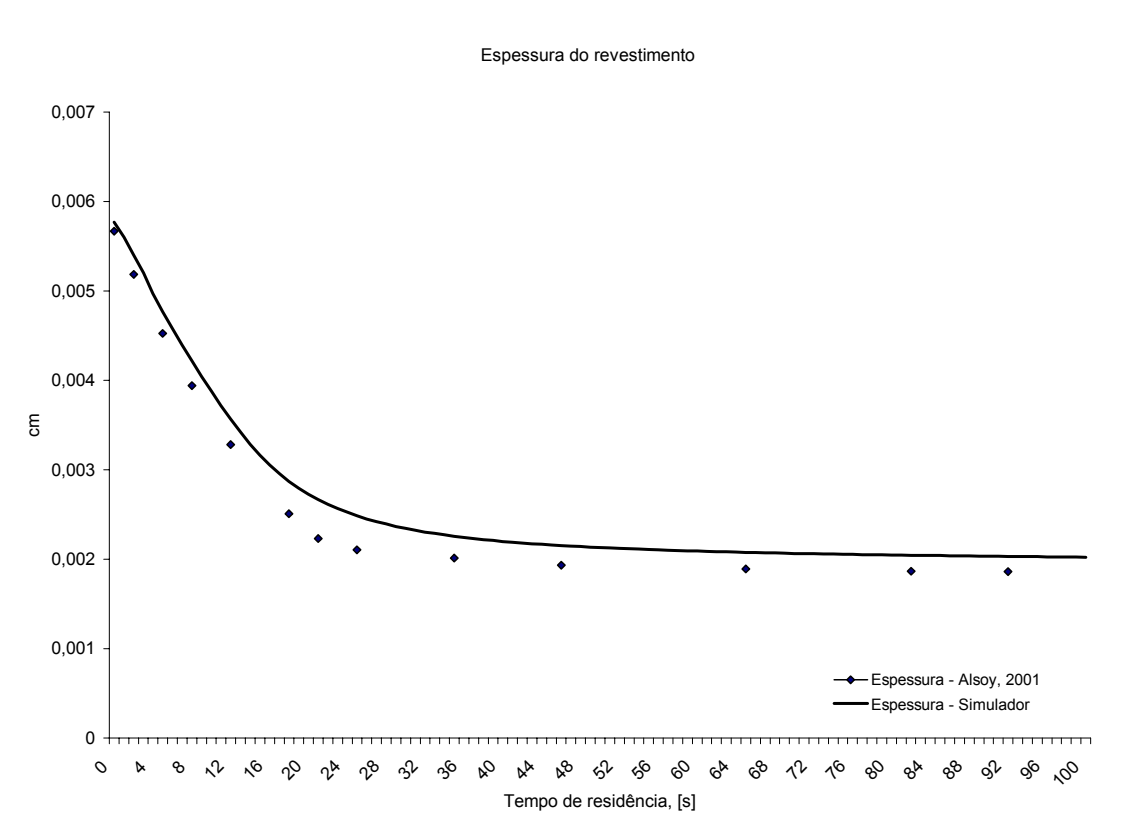

Figura 21 – Gráfico de espessura do revestimento

A espessura do revestimento também apresenta pequena diferença entre os modelos, que pode ser devido às mesmas causas apresentadas anteriormente já que todas as equações do sistema estão acopladas.

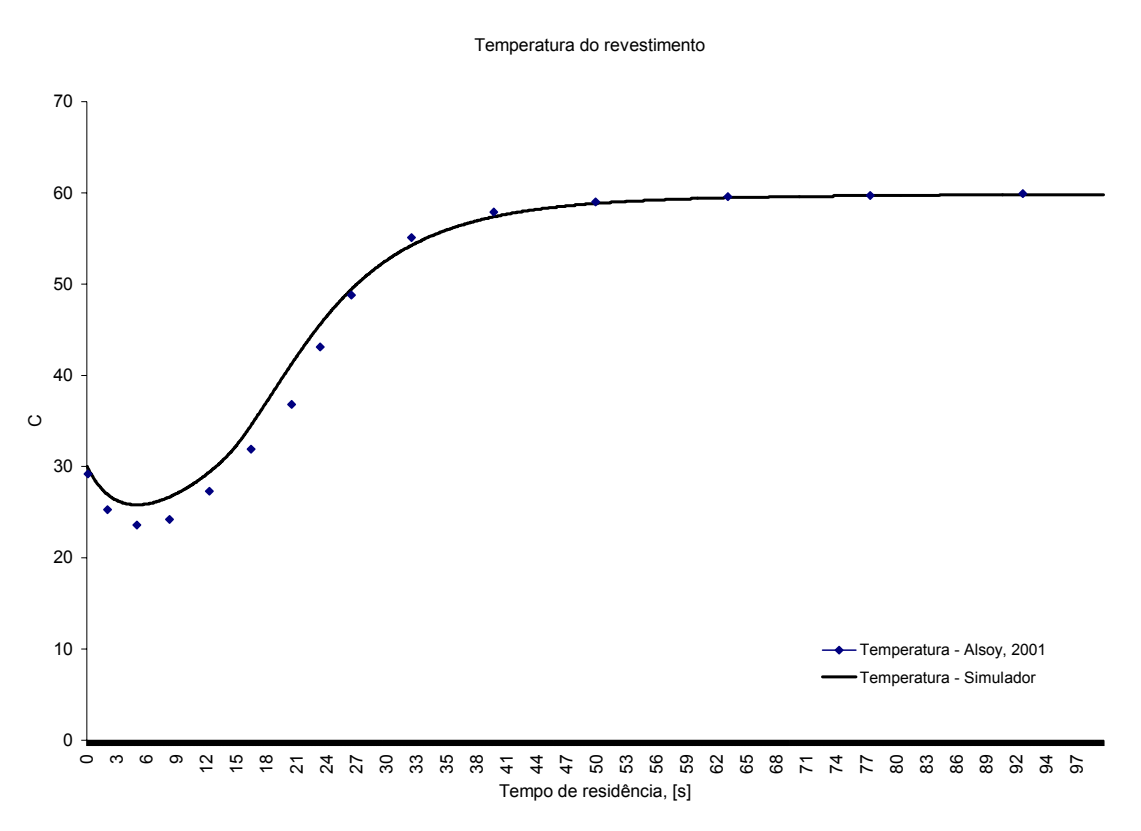

Figura 22 – Gráfico de temperatura do revestimento

Em todos os casos considerados a diferença máxima encontrada entre os modelos foi de 20%. No final do tempo de secagem a diferença máxima foi aproximadamente 5%.

Considerando todas as incertezas apontadas e a presença das mesmas tendências, não há motivo para descartar os resultados do simulador.

# **3.3 Observação do processo**

A observação cuidadosa do processo de secagem pode fornecer valiosas informações. Geralmente as estufas possuem sensores de concentração de vapor de solvente os quais emitem alarme ou desarmam a máquina caso esta concentração atinja um valor crítico.

Este valor crítico geralmente é ajustado abaixo do limite mínimo de explosão dos solventes que são utilizados no processo. A partir do limite mínimo de explosão a concentração do vapor de solvente pode formar com o ar uma mistura combustível perigosa caso haja o surgimento de uma fagulha. A energia estática decorrente do atrito do substrato com as parte da máquina pode gerar esta fagulha.

Podemos aproveitar esta indicação da concentração de solvente na atmosfera da estufa como uma indicação quantitativa da transferência de massa nesta zona ou da pressão parcial de solvente.

Dados os parâmetros de ajuste de cada zona da estufa, temos um perfil de concentração de solventes. Uma vez mudados estes parâmetros, podemos analisar este perfil de concentração e ter uma idéia de como a evaporação foi afetada.

Logicamente esta análise não é rigorosa, mas junto com outras informações disponíveis pode contribuir para o entendimento do processo.

Uma recomendação prática é a verificação da vedação da estufa para evitar a entrada de ar à temperatura ambiente, pois a pressão interna a estufa é ligeiramente menor que a pressão atmosférica.